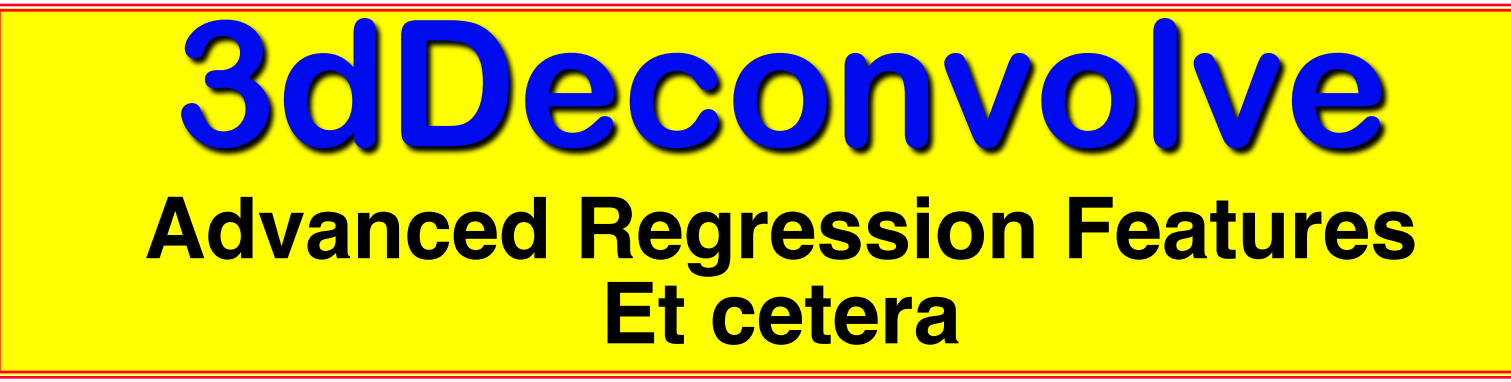

–1–

**Just in case you weren't confused enough already**

#### Other Features - 2

**http://afni.nimh.nih.gov/pub/dist/doc/misc/Decon/DeconSummer2004.html http://afni.nimh.nih.gov/pub/dist/doc/misc/Decon/DeconSpring2007.html**

- Equation solver: Program computes **condition number** for **X** matrix (measures of how sensitive regression results are to changes in **X**)
	- If the condition number is "bad" (too big), then the program will not actually proceed to compute the results
	- You can use the **-GOFORIT** option on the command line to force the program to run despite **X** matrix warnings
		- o But you should strive to understand why you are getting these warnings*!!*
- Other matrix checks:

–3–

§ Duplicate stimulus filenames, duplicate regression matrix columns, all zero matrix columns

**Check the screen output for WARNINGs and ERRORS** 

§ Such messages also saved into file **3dDeconvolve.err**

#### Other Features - 3

• All-zero regressors *are* allowed (via **-allzero\_OK** or **-GOFORIT**)

§ Will get zero weight in the solution

–4–

- § Example: task where subject makes a choice for each stimulus (e.g., male or female face?)
	- <sup>o</sup> You want to analyze correct and incorrect trials as separate cases
	- <sup>o</sup> What if some subject makes no mistakes? Hmmm…
		- Can keep the all-zero regressor (e.g., all  $-stim times = *$ )
		- Input files and output datasets for error-making and perfectperforming subjects will be organized the same way

• **3dDeconvolve\_f** program can be used to compute linear regression results in single precision (7 decimal places) rather than double precision (16 places)

- § For better speed, but with lower numerical accuracy
- § Best to do at least one run *both* ways to check if results differ significantly (Equation solver *should* be safe, but …)

#### Other Features - 5

**T**-stim times has other basis function options for HRF model besides **BLOCK** and **TENT**

§ **CSPLIN =** cubic spline, instead of **TENT =** linear spline

–6–

o Same parameters: **(start,stop,number of regressors)** o A "drop in" replacement for **TENT** 

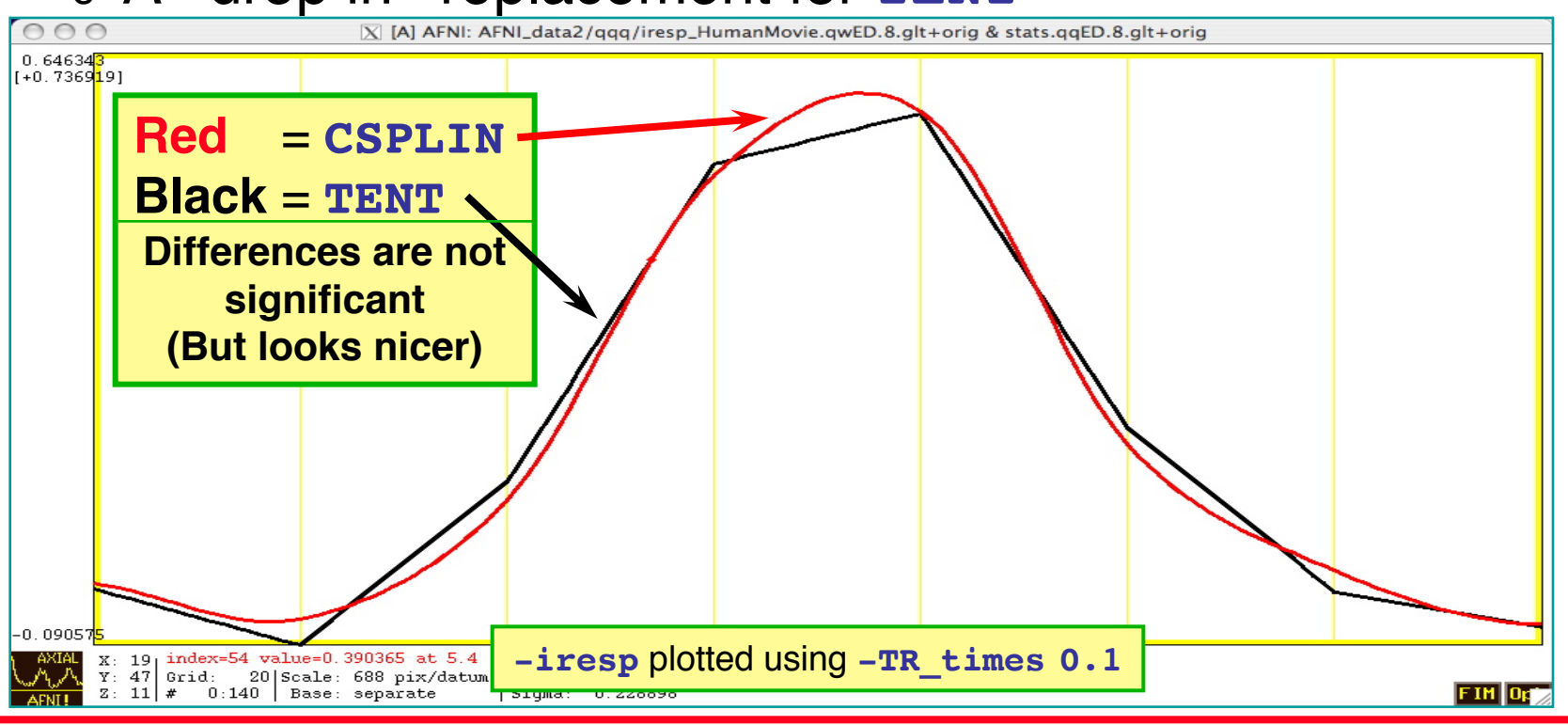

§ **TENTzero** & **CSPLINzero =** force start & end of HRF = 0 § **MION =** model from Leite et al. (*NeuroImage* 2002)

• **IM** = **I**ndividual **M**odulation

–9–

- § Compute *separate* amplitude of response for each stimulus
	- o Instead of computing average amplitude of responses to multiple stimuli in the same class
- **Response amplitudes (** $\beta$ **s) for each individual** block/event will be highly noisy
	- o Can't use individual activation map for much
	- o Must pool the computed  $\beta$ s in some further statistical analysis (*t*-test via **3dttest**? inter-voxel correlations in the  $\beta s$ ? Correlate  $\beta s$  with something else?)
- § Usage: **-stim\_times\_IM k tname model** o Like **-stim\_times**, but creates a separate regression matrix column for each time given

- First application of IM was checking some data we received from another institution
- Experiment: 64 blocks of sensorimotor task (8 runs each with 8 blocks) Plot of 64 **BLOCK**  $\beta$ s from **-cbucket** output

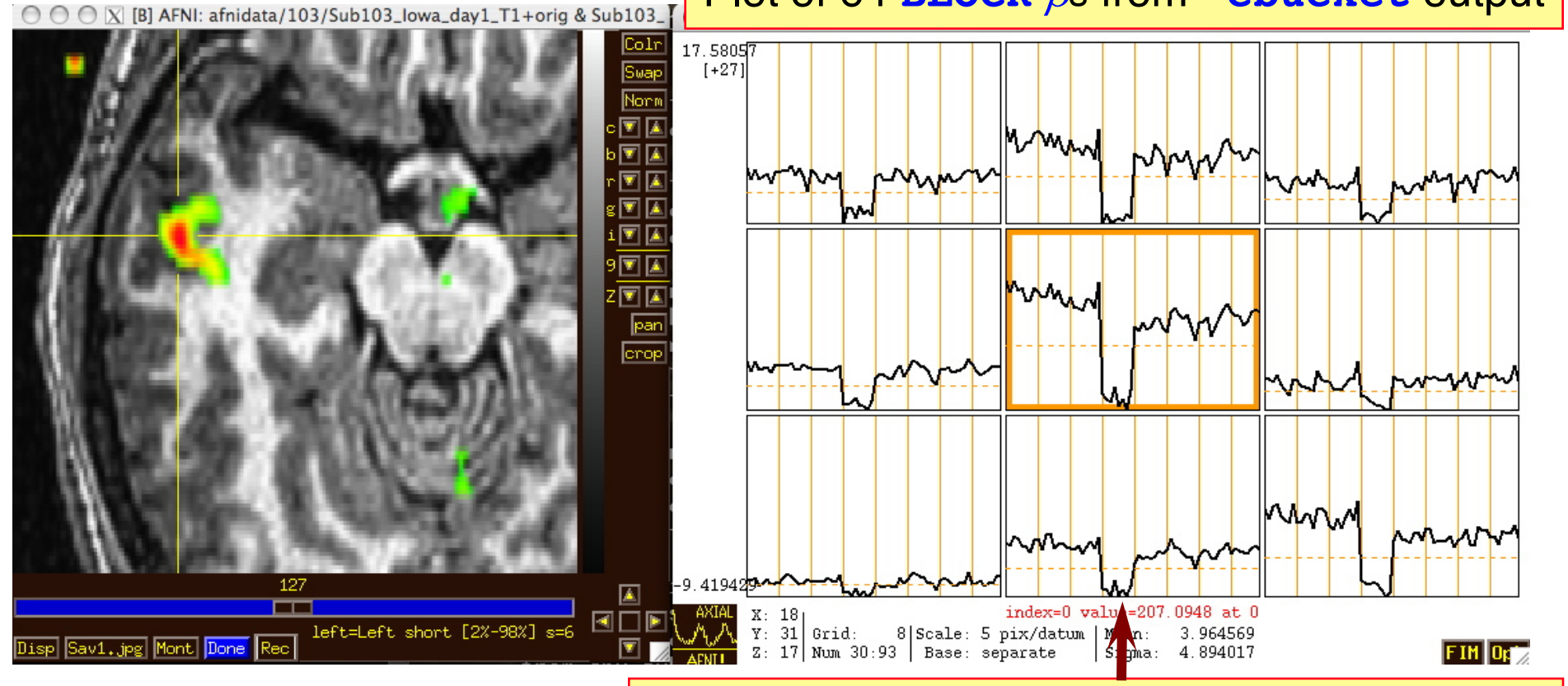

N.B.: sign reversal in run  $#4 =$  stimulus timing error!

–10–

- **AM** = **A**mplitude **M**odulated (or Modulation)
	- § Have some extra data measured about each response to a stimulus, and *maybe* the BOLD response amplitude is modulated by this
	- Reaction time; Galvanic skin response; Pain level perception; Emotional valence (happy or sad or angry face?)
- Want to see if some brain activations vary proportionally to this **ABI** (**A**uxiliary **B**ehaviorial **I**nformation)
- Discrete levels (2 or maybe 3) of ABI:
	- Separate the stimuli into sub-classes that are determined by the ABI ("on" and "off", maybe?)
	- Use a GLT to test if there is a difference between the FMRI responses in the sub-classes

```
3dDeconvolve ... \
```

```
-stim times 1 regressor on.1D 'BLOCK(2,1)' -stim label 1 'On'
-stim times 2 regressor off.1D 'BLOCK(2,1)' -stim label 2 'Off'
-gltsym 'SYM: +On | +Off' -glt_label 1 'On+Off' \
-gltsym 'SYM: +On -Off' -glt_label 2 'On-Off' ...
```
- "on+off" tests for any activation in *either* the "on" or "off" conditions
- "on-off" tests for differences in activation *between* "on" and "off" conditions
- § Can use **3dcalc** to threshold on *both* statistics at once to find a **conjunction**

- Continuous (or several finely graded) ABI levels
	- Want to find active voxels whose activation level also depends on ABI
	- § **3dDeconvolve** is a *linear* program, so must make the assumption that the change in FMRI signal as ABI changes is *linearly proportional* to the changes in the ABI values
- Need to make 2 separate regressors
	- § One to find the mean FMRI response (the usual **-stim\_times** analysis)
	- § One to find the variations in the FMRI response as the ABI data varies
- The second regressor is  $r_{\text{AM2}}(t) = \sum_{k=1}^{K} h(t \tau_k) \cdot (a_k \overline{a})$  $\sum_{k=1}^{K} h(t-\tau_k) \cdot (a_k - \overline{a})$ 
	- Where  $a_k$  =value of  $k^{\text{th}}$  ABI value, and  $a$  is the average ABI value
	- § N.B.: If UNIX environment variable **AFNI\_3Deconvolve\_rawAM2** is set to **YES**, then mean of the  $a_k$  is not removed – for advanced users
- Response  $(\beta)$  for first regressor is standard activation map
- Statistics and  $\beta$  for second regressor make activation map of places whose BOLD response changes with changes in ABI
	- Using 2 regressors allows separation of voxels that are active but are *not* detectably modulated by the ABI from voxels that *are* ABI-sensitive

 $-13-$ 

- New feature of **3dDeconvolve**: **-stim\_times\_AM2**
- Use is very similar to standard **-stim\_times**
	- § **-stim\_times\_AM2 1 times\_ABI.1D 'BLOCK(2,1)'**
	- The **times\_ABI.1D** file has time entries that are "married" to ABI values: **10\*5 23\*4 27\*2 39\*5**

```
17*2 32*5
*
16*2 24*3 37*5 41*4
```
§ Such files can be created from 2 standard ASCII .1D files using the new **1dMarry** program

<sup>o</sup> The **-divorce** option can be used to split them up

- **3dDeconvolve** automatically creates the two regressors (unmodulated and amplitude modulated)
	- § Use **-fout** option to get statistics for activation of pair of regressors (i.e., testing null hypothesis that *both* β weights are zero: that there is no ABI-independent *or* ABI-proportional signal change)
	- **Use -tout** option to test each  $\beta$  weight separately
	- § Can **1dplot X** matrix columns to see each regressor

 $-14-$ 

- The **AM** feature is new-ish, and so needs more practical user experiences before it can be considered "standard practice"
	- In particular: don't know how much data or how many events are needed to get good ABI-dependent statistics
- If you want,  $-stim$  times AM1 is also available
	- It only builds the regressor proportional to ABI data directly, with no mean removed:  $r_{\text{AMI}}(t) = \sum_{k=1}^{n} h(t - \tau_k) \cdot a_k$  $\sum_{k}^K$
	- § Can't imagine what value this option has, but you never know … (if you can think of a good use, let me know) … We have one now [dmBLOCK]
- Future directions:
	- § Allow more than one amplitude to be married to each stimulus time (insert obligatory polygamy/polyandry joke here) – this is done now
		- o How many ABI types at once is too many? I don't know.
	- § How to deal with unknown nonlinearities in the BOLD response to ABI values? I don't know. (Regress each event separately, then compute MI?)
	- Deconvolution with amplitude modulation? Requires more thought.

#### Timing: **AM.1D** = **10\*1 30\*2 50\*3 70\*1 90\*2 110\*3 130\*2 150\*1 170\*2 190\*3 210\*2 230\*1**

• **3dDeconvolve -nodata 300 1.0 -num\_stimts 1 \**

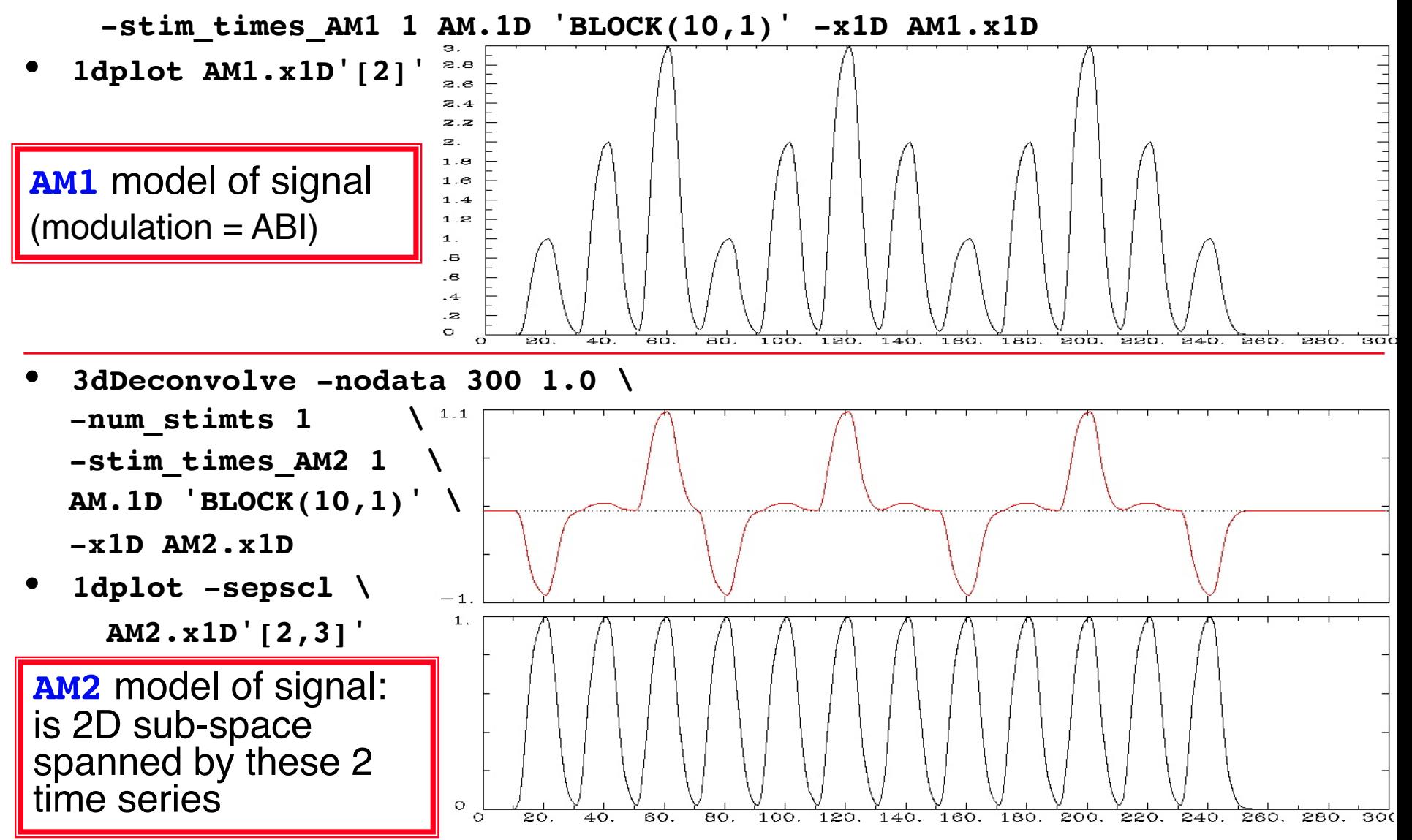

- First actual user: Whitney Postman (formerly NIDCD; PI=Al Braun)
- Picture naming task in aphasic stroke patient
- ABI data = number of alternative names for each image (e.g., "balcony" & "porch" & "veranda", vs. "strawberry"), from 1 to 18
	- 8 imaging runs, 144 stimulus events
- 2 slices showing activation map for BOLD responses proportional to ABI  $(\beta_{\text{AM2}})$ 
	- What does this mean? Don't ask me!

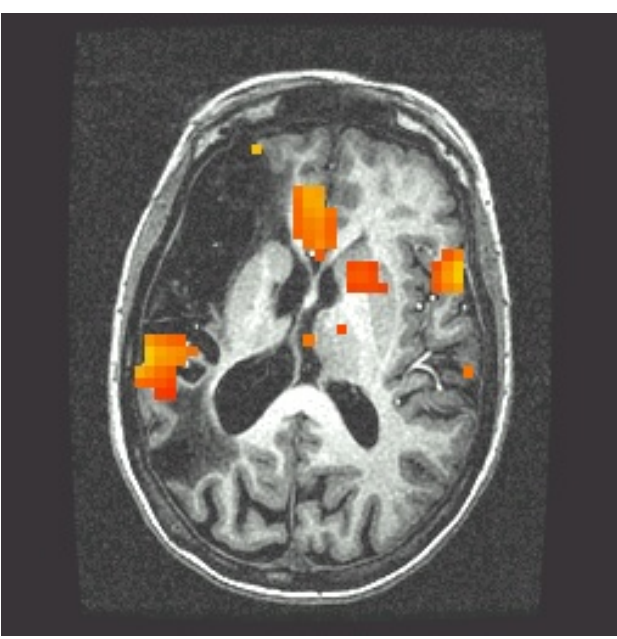

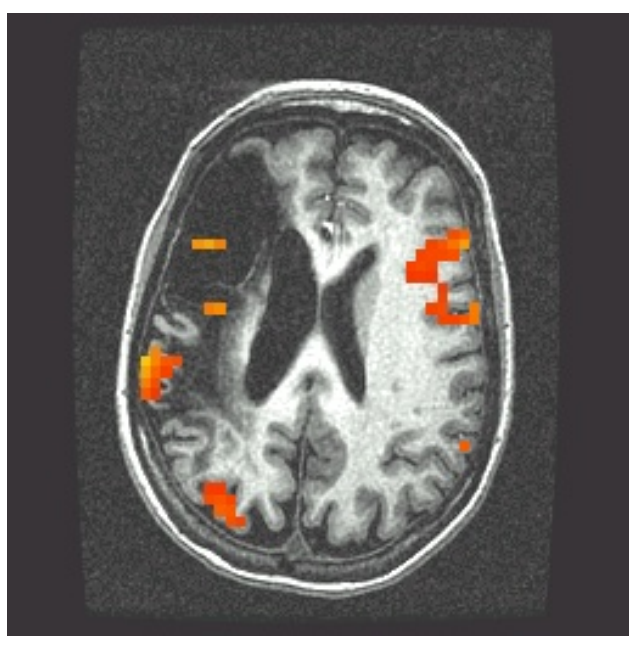

- Alternative: use **IM** to get individual *β*s for each block/event and then do external regression statistics on those values
- Could do nonlinear fitting (to these *β*s) via **3dNLfim**, or inter-class contrasts via **3dttest**, **3dLME**, **3dANOVA**, or intra-class correlations via **3dICC**, etc.
- What is better: **AM** or **IM**+*something more* ?
	- We don't know experience with these options is limited thus far – you can always try both!
	- If **AM** doesn't fit your models/ideas, then **IM**+ is clearly the way to go
	- Probably need to consult with AFNI group (SSCC) to get some hints/advice

### **More Complicated Experiment**

- Solving a visually presented puzzle:
	- a) subject sees puzzle
	- b) subject cogitates a while
	- subject responds with solution

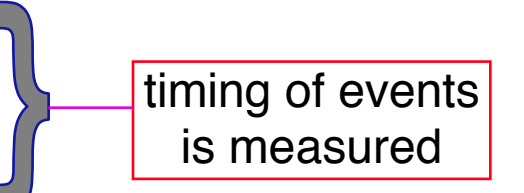

- The problem is that we expect some voxels to be significant in phase (b) as well as phases (a) and/or (c)
- Variable length of phase (b) means that shape for its response varies between trials
	- Which is contrary to the whole idea of averaging trials together to get decent statistics (which is basically what linear regression for the  $\beta$  weights does, in an elaborate sort of way)
- Could assume response *amplitude* in phase (b) is constant across trials, and response *duration* varies directly with time between phases (a) and (c)
	- Need three HRFs
	- § Can't generate (b) HRF in **3dDeconvolve**

Yes we can*!* **dmBLOCK** model

### **Duration Modulation (dm)**

- When different stimuli in the same class have different (and known) durations
- Controlled by specifying the '**dmBLOCK**' response model
- Usually used with '-**stim\_times\_AM1**' to indicate that an extra parameter is *married* to each stimulus time
	- Here, parameter is the duration, not amplitude modulation
- You can also use '-stim times AM2', by adding the extra amplitude modulation parameter(s)
	- § The duration parameter for '**dmBLOCK**' is always the *last* parameter in a *marriage*
- For those unfortunates using data that is supplied with FSLstyle 3-column stimulus files: "**time duration amplitude**"
	- § You can use '-**stim\_times\_FSL**' to process these, without having to convert them to the AFNI format described herein
		- <sup>o</sup> Which is like using '-**stim\_times\_AM1**'
- **3dDeconvolve -nodata 350 1 -polort -1 \ -num\_stimts 1 \**
	- **-stim\_times\_AM1 1 q.1D 'dmBLOCK(1)' \**
	- **-x1D stdout: | 1dplot -stdin -thick –thick**
- File **q.1D** contains 1 line:

**10:1 40:2 70:3 100:4 130:5 160:6 190:7 220:8 250:9 280:30**

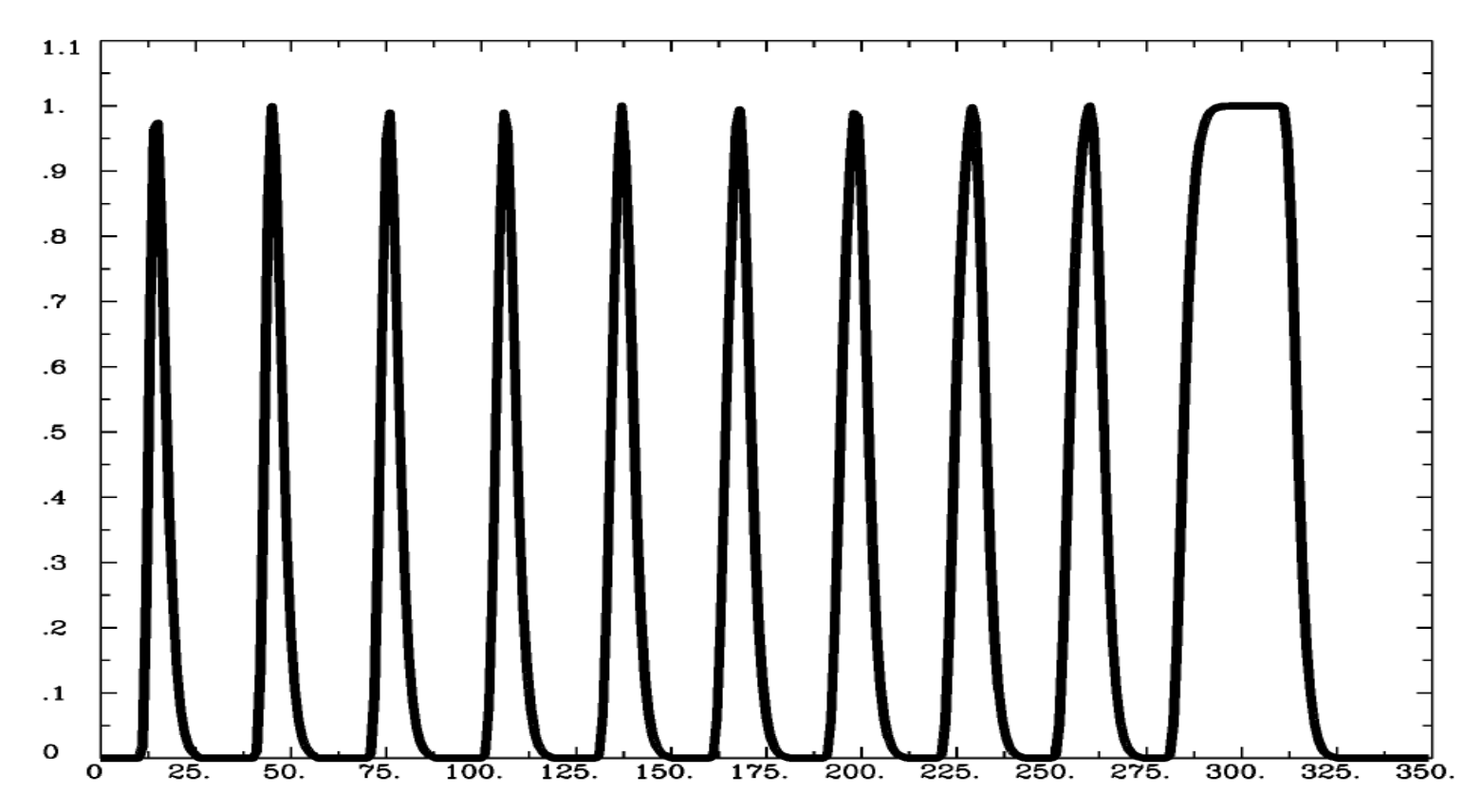

–22–

#### **Noise Issues**

- "Noise" in FMRI is caused by several factors, not completely characterized
	- MR thermal noise (well understood, unremovable)
	- Cardiac and respiratory cycles (partly understood)
		- o In principle, could measure these sources of noise separately and then try to regress them out
			- § RETROICOR program
	- § Scanner fluctuations (e.g., thermal drift of hardware, timing errors)
	- Small subject head movements (10-100 μm)
	- Very low frequency fluctuations (periods longer than 100 s)
- Data analysis should try to remove what can be removed and should allow for the statistical effects of what can't be removed
	- "Serial correlation" in the noise time series affects the *t*and *F*-statistics calculated by **3dDeconvolve**
	- § **Next slides**: AFNI program for dealing with this issue

–23–

# **Allowing for Serial Correlation**

- *t* and *F*-statistics denominators: estimates of noise variance
	- White noise estimate of variance:
		- $\circ$   $N$  = number of time points
		- $\sigma$  *m* = number of fit parameters

$$
\hat{\sigma}^2 = \frac{1}{N - m} \sum_{i=0}^{N-1} [\text{data}_i - \text{fit}_i]^2
$$

- $\circ$   $N-m$  = degrees of freedom = how many equal-variance independent random values are left after time series is fit with *m* regressors
- **Problem**: if noise values at successive time points are correlated, this estimate of variance is biased to be too small, since there aren't really *N–m* independent random values left
	- § Denominator too small implies *t* and *F*-statistics are too large!
	- And number of degrees of freedom is also too large.
	- § So significance (*p*-value) of activations in individuals is overstated.
- **Solution #1**: estimate correlation structure of noise and then adjust statistics (downwards) appropriately
- **Solution #2**: estimate correlation structure of noise *and* also estimate β fit parameters using more efficient "generalized least squares", using this correlation, all at once (REML method)

#### AFNI Program: **3dREMLfit**

Implements Solution #2

–25–

- REML is a method for simultaneously estimating variance + correlation parameters *and* estimating regression fit parameters (**β**s)
- Correlation structure of noise is ARMA(1,1)
	- o 2 parameters *a* (AR) and *b* (MA) in each voxel
		- § *a* describes how fast the noise de-correlates over time
		- *b* describes the short-range correlation in time (1 lag)
	- o Unlike SPM and FSL, *each voxel* gets a separate estimate of its own correlation parameters
- Inputs to **3dREMLfit**
	- § run **3dDeconvolve** first to setup **.xmat.1D** matrix file and GLTs (don't have to let **3dDeconvolve** finish analysis: **-x1D\_stop**) <sup>o</sup> **3dDeconvolve** also outputs a command line to run **3dREMLfit**
	- § then, input matrix file and 3D+time dataset to **3dREMLfit**
- Output datasets are similar to those in **3dDeconvolve**

#### Sample Outputs

- Compare with **AFNI\_data3/afni/rall\_regress results**
- **3dREMLfit -matrix rall\_xmat.x1D -input rall\_vr+orig -fout -tout \ -Rvar rall\_varR -Rbuck rall\_funcR -Rfitts rall\_fittsR \ -Obuck rall\_funcO -Ofitts rall\_fittsO**

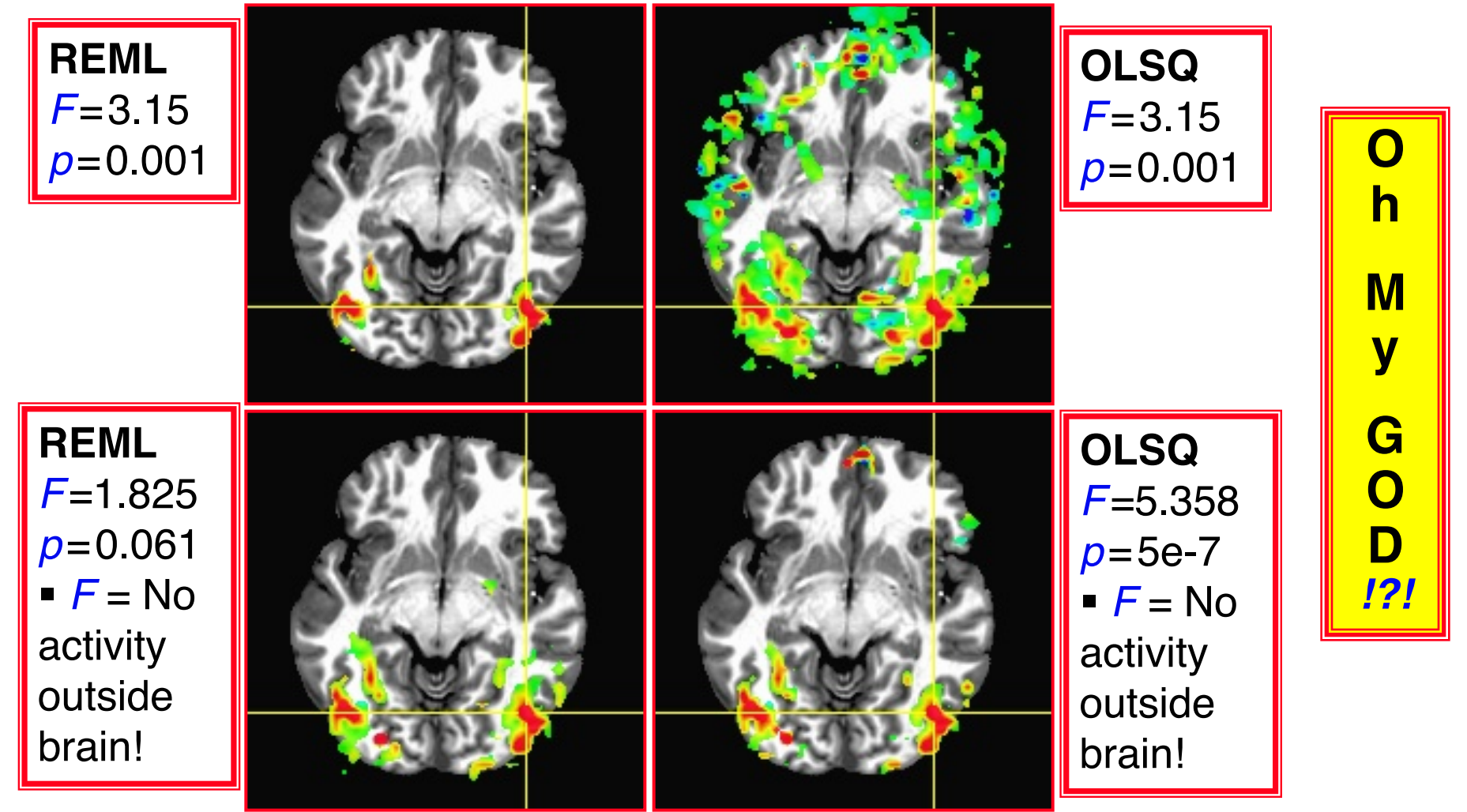

#### It's Not So Bad: *β* !

- For individual activation maps, **3dREMLfit**-ized *t* and *F*statistics are significantly different, and more accurate
- But ... There are at present very few applications for such individual FMRI activation maps
	- § pre-surgical planning; some longitudinal study?
- For standard group analysis, inputs are only **β** fit parameters
	- Which don't change so much between REML and OLSQ

**Color Overlay = β weight from analysis on previous slide, no threshold**

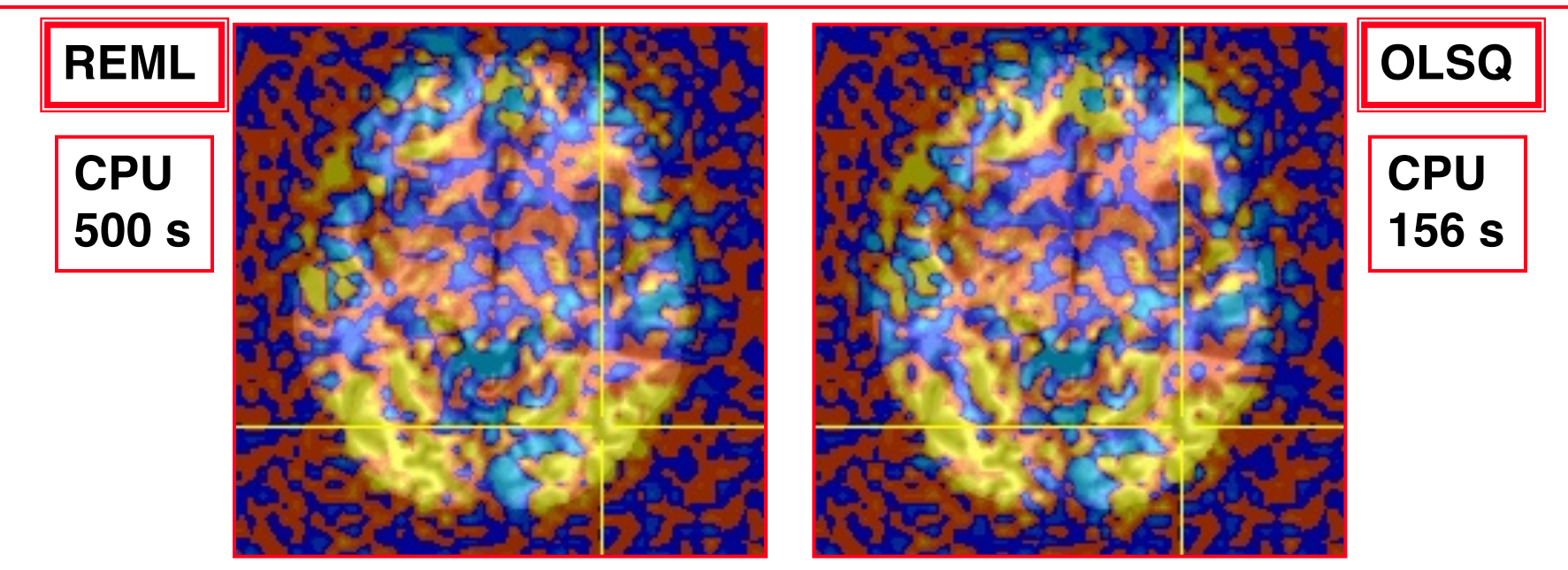

–27–

#### It's Not So Bad At All: Group Analysis!

• Group analysis activation maps (**3dANOVA3**) from 16 subjects

–28–

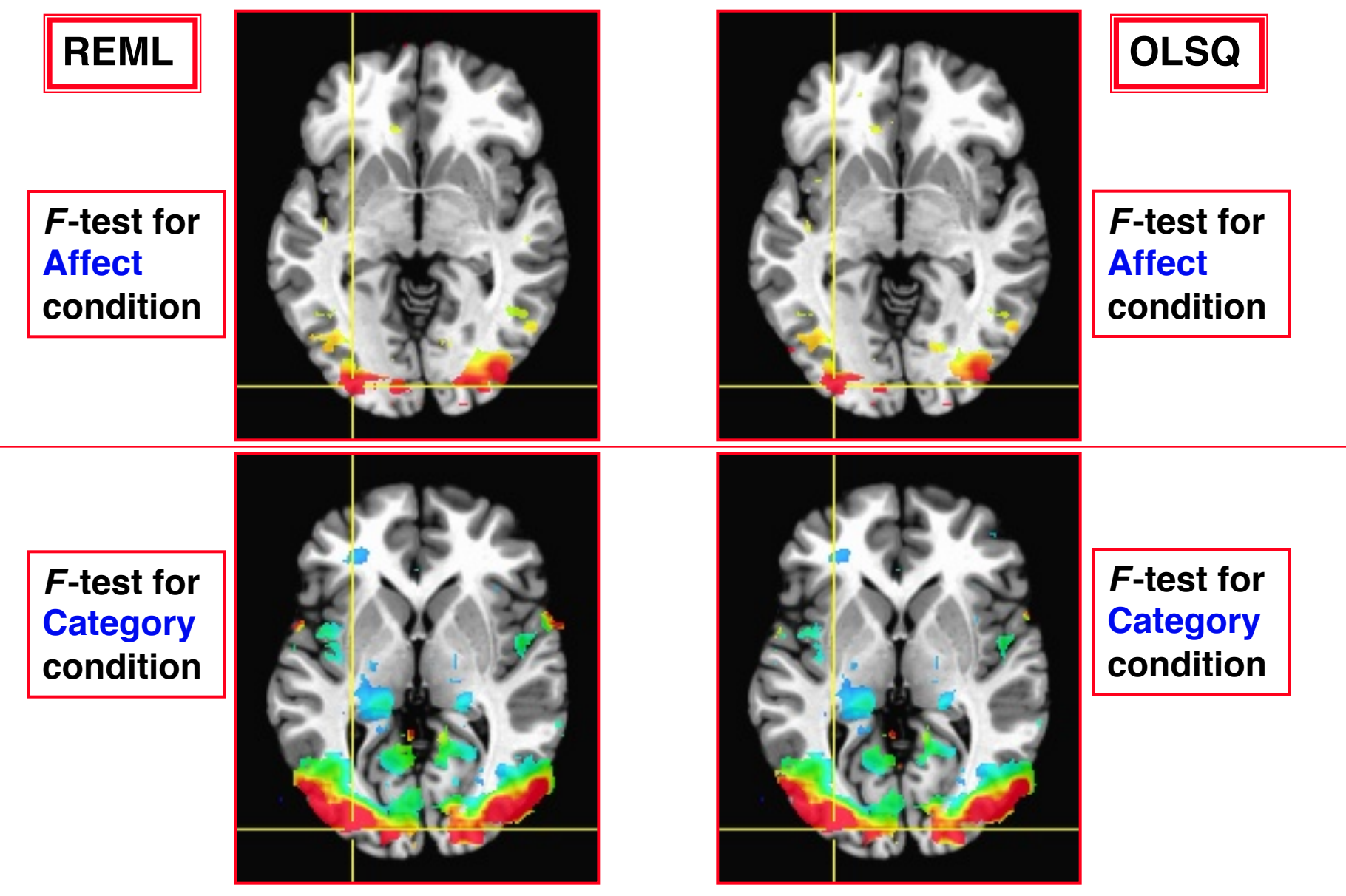

#### Nonlinear Regression

• Linear models aren't the only possibility

–29–

- e.g., could try to fit HRF of the form  $h(t) = a \cdot t^b \cdot e^{-t/c}$
- § Unknowns *b* and *c* appear nonlinearly in this formula
- Program **3 dNLf im** can do nonlinear regression (including nonlinear deconvolution)
	- User must provide a C function that computes the model time series, given a set of parameters (e.g., *a*, *b*, *c*)
		- <sup>o</sup> We could help you develop this C model function
		- <sup>o</sup> Several sample model functions in the AFNI source code distribution
	- Program then drives this C function repeatedly, searching for the set of parameters that best fit each voxel
	- § Has been used to fit pharmacological wash-in/wash-out models (difference of two exponentials) to FMRI data acquired during pharmacological challenges
		- <sup>o</sup> e.g., injection of nicotine, cocaine, ethanol, etc.
		- <sup>o</sup> these are difficult experiments to do *and* to analyze

# **Spatial Models of Activation**

• Smooth data in space before analysis

–31–

- Average data across anatomicallyselected regions of interest ROI (before or after analysis)
	- Labor intensive (*i.e.*, hire more students)
	- *Or* could use ROIs from atlases, *or* from FreeSurfer per-subject parcellation
- Reject isolated small clusters of abovethreshold voxels after analysis

# **Spatial Smoothing of Data**

- Reduces number of comparisons
- Reduces noise (by averaging)
- Reduces spatial resolution
	- Blur it enough: Can make FMRI results look like low resolution (1990s) PET data
- Smart smoothing: average *only* over nearby brain or gray matter voxels
	- Uses resolution of FMRI cleverly
		- **3dBlurToFWHM** and **3dBlurInMask**
	- *Or*, average over selected ROIs
	- *Or*, cortical surface based smoothing
- Estimate smoothness with **3dFWHMx**

#### **3dBlurToFWHM** *&* **3dBlurInMask**

- Program to smooth FMRI time series datasets to a specified smoothness (as estimated by FWHM of noise spatial correlation function)
	- § Don't just add smoothness (à la **3dmerge**) but control it (locally and globally)
	- § Goal: use datasets from diverse scanners
- Why blur FMRI time series?
	- § Averaging neighbors will reduce noise
	- Activations are (usually) blob-ish (several voxels across) $\leftarrow$
	- Diminishes the multiple comparisons problem
- **3dBlurToFWHM** and **3dBlurInMask** blur only inside a mask region
	- To avoid mixing air (noise-only) and brain voxels
	- Partial Differential Equation (PDE) based blurring method <sup>o</sup> 2D (intra-slice) or 3D blurring

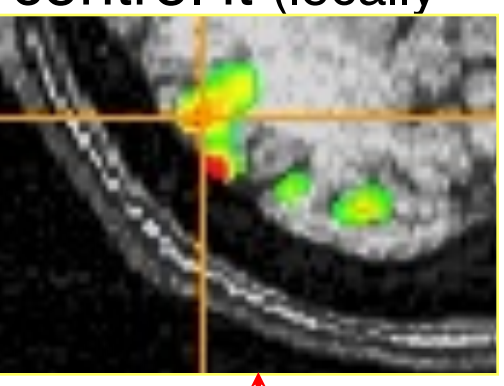

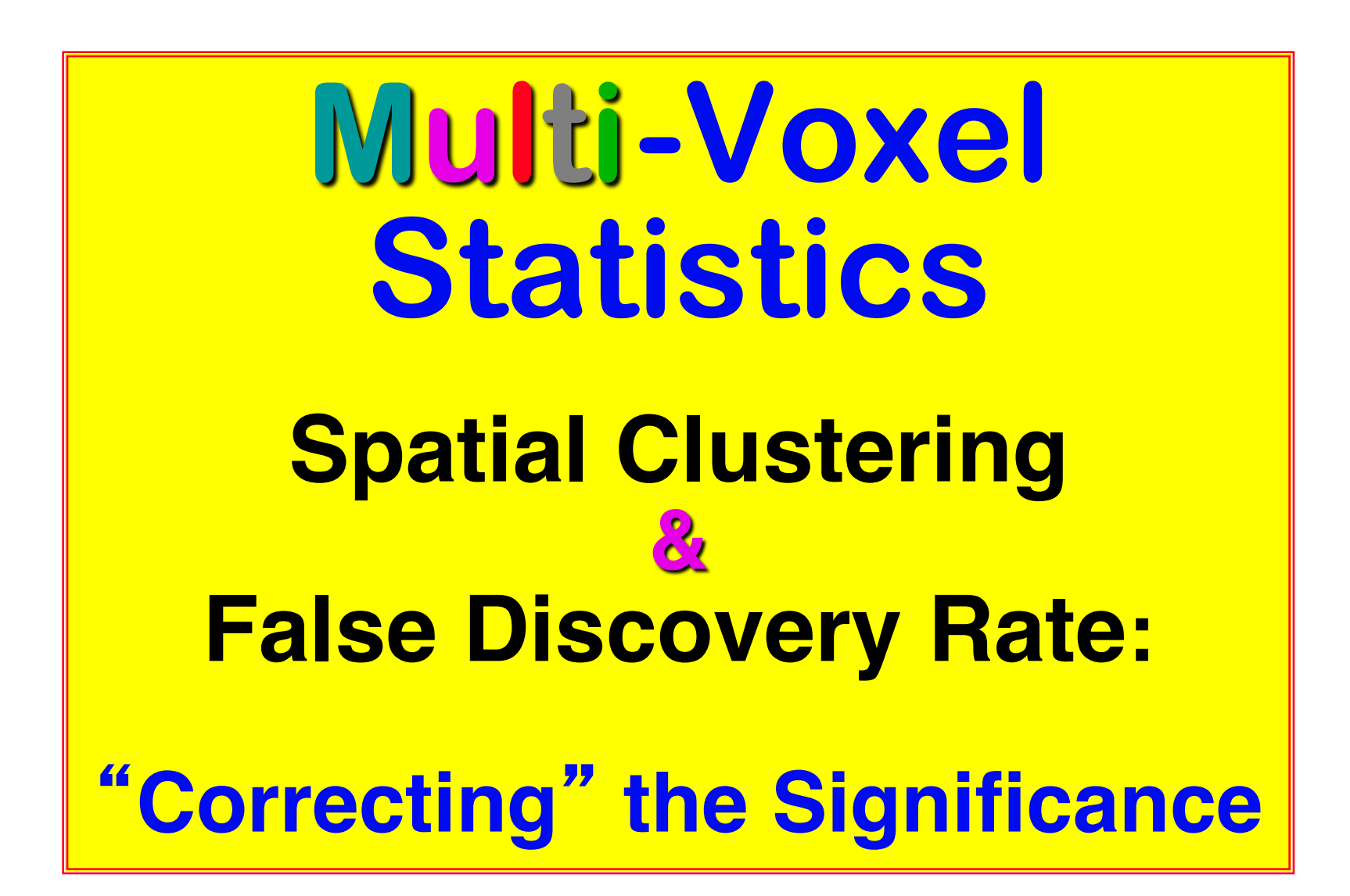

–37–

- Usually have 50-200K FMRI voxels in the brain
- Have to make at least one decision about each one:
	- Is it "active"?
		- o That is, does its time series match the temporal pattern of activity we expect?
	- Is it differentially active?
		- o That is, is the BOLD signal change in task #1 different from task #2?
- Statistical analysis is designed to control the error rate of these decisions
	- § Making *lots* of decisions: hard to get perfection in statistical testing

#### • **Family-Wise Error (FWE)**

- Multiple testing problem: voxel-wise statistical analysis
	- <sup>o</sup> With *N* voxels, what is the chance to make a false positive error (Type I) in one or more voxels?

*Family-Wise Error:*  $\alpha_{\text{FW}} = 1 - (1-p)^N \rightarrow 1$  as *N* increases

- $\circ$  For *Np* small (compared to 1),  $a_{\text{FW}} \approx Np$
- $\circ$  *N*  $\approx$  50,000+ voxels in the brain
- o To keep probability of even one false positive  $a_{\text{FW}} < 0.05$  (the "corrected" p-value), need to have  $p < 0.05 / 5 \times 10^4 = 10^{-6}$
- <sub>o</sub> This constraint on the per-voxel ("uncorrected") *p*-value is so stringent that we would end up rejecting a lot of true positives (Type II errors) also, just to control the overall Type I error rate

#### • Multiple testing problem in FMRI

- § 3 occurrences of multiple tests: Individual, Group, and Conjunction
- § Group analysis is the most severe situation (have the least data, considered as number of independent samples = subjects)

#### **• Two Approaches to the "Curse of Multiple Comparisons"**

- Control FWE to keep expected total number of false positives below 1
	- o Overall significance:  $a_{FW}$  = Prob( $\ge$  one false positive voxel in the whole brain)
	- o **Bonferroni correction**:  $a_{FW} = 1 (1-p)^N \approx Np$ , if  $p \ll N^{-1}$ 
		- **•** Use  $p = \frac{\alpha}{N}$  as individual voxel significance level to achieve  $\alpha_{FW} = \alpha$
		- Too stringent and overly conservative:  $p=10^{-8}...10^{-6}$
	- o What can rescue us from this hell of statistical super-conservatism?
		- Correlation: Voxels in the brain are not independent
			- Especially after we smooth them together!
			- § Means that Bonferroni correction is *way way* too stringent
		- Contiguity: Structures in the brain activation map
			- We are looking for activated "blobs": the chance that pure noise  $(H_0)$  will give a set of seemingly-activated voxels next to each other is lower than getting false positives that are scattered around far apart
		- § Control FWE based on spatial correlation (smoothness of image noise) **and** minimum cluster size we are willing to accept
- Gontrol false discovery rate  $(FDR)$  Much more on this a little later!
	- $\circ$  FDR = expected proportion of false positive voxels among all detected voxels
		- § Give up on the idea of having (almost) no false positives at all

#### **F**alse **D**iscovery **R**ate in **AFNI!**

• Situation: making *many* statistical tests at once

–46–

- e.g, Image voxels in FMRI; associating genes with disease
- Want to set threshold on statistic (e.g., *F* or *t*-value) to control *false positive* error rate
- Traditionally: set threshold to control probability of making a *single* false positive detection
	- But if we are doing 1000s (or more) of tests at once, we have to be very stringent to keep this probability low
- **FDR**: accept the fact that there will be multiple erroneous detections when making lots of decisions
	- Control the *fraction* of positive detections that are wrong o Of course, no way to tell which individual detections are right!
	- § Or at least: control the *expected value* of this fraction

# FDR: *q* [and *z*(*q*)]

- Given some collection of statistics (say, *F*-values from **3dDeconvolve**), set a threshold *h*
- The **uncorrected** *p***-value** of *h* is the probability that *F* > *h* when the null hypothesis is true (no activation)
	- "Uncorrected" means "per-voxel"
	- The "corrected" p-value is the probability that *any* voxel is above threshold in the case that they are all *un*activated
	- If have *N* voxels to test,  $p_{\text{corrected}} = 1-(1-p)^N \approx Np$  (for small *p*) o Bonferroni: to keep  $p_{\text{corrected}}$ < 0.05, need  $p$  < 0.05 / *N*, which is very tiny
- The FDR *q***-value** of *h* is the fraction of false positives expected when we set the threshold to *h*
	- **Smaller q is "better"** (more stringent = fewer false detections)
	- $z(q)$  = conversion of *q* to Gaussian *z*: e.g,  $z(0.05) \approx 1.95996$ o So that larger is "better" (in the same sense) e.g, *z*(0.01)≈2.57583

# Basic Ideas Behind FDR *q*

- *If* all the null hypotheses are true, *then* the statistical distribution of the *p*-values will be uniform
	- **Deviations from uniformity at low p-values**  $\rightarrow$  **true positives**
	- Baseline of uniformity indicates how many true negatives are hidden amongst in the low *p*-value region

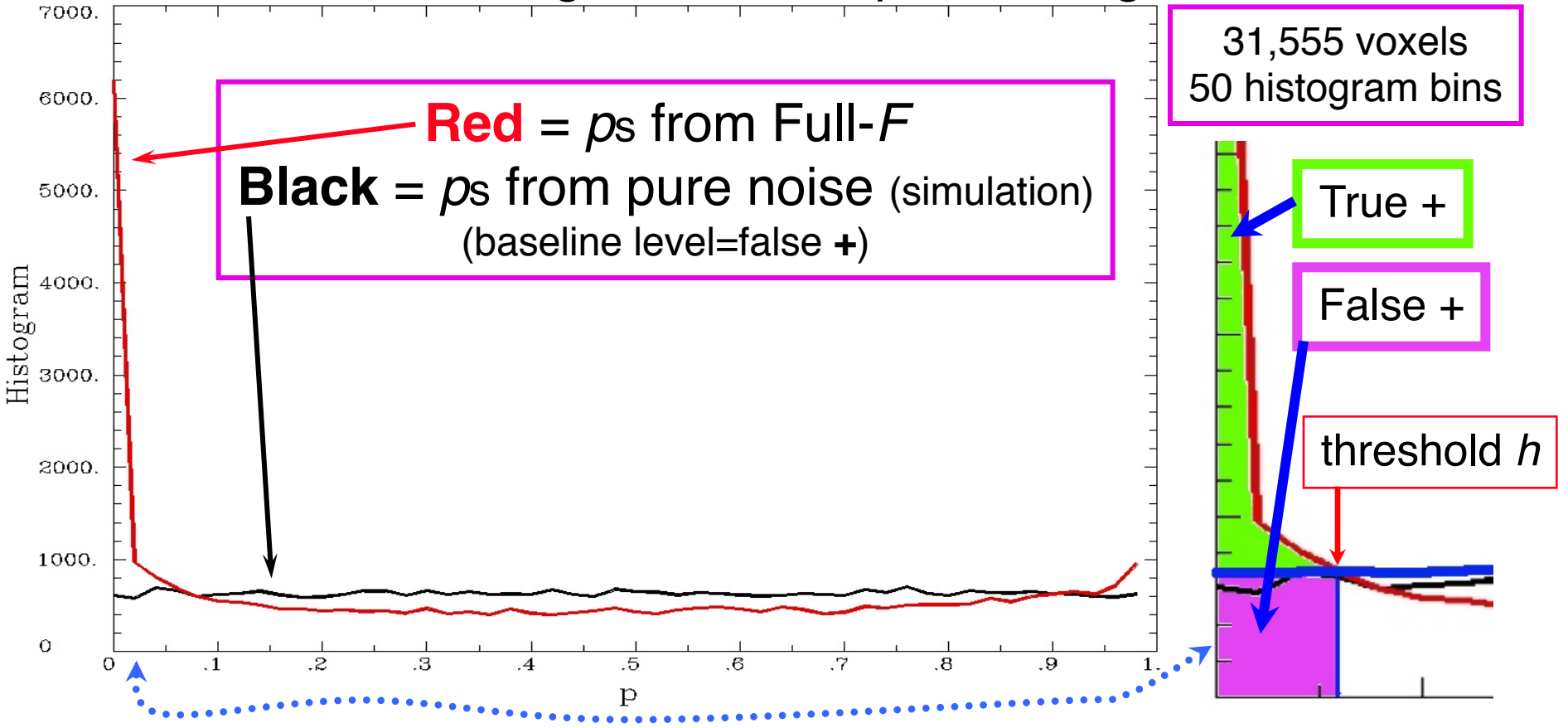

### Graphical Calculation of *q*

• Graph sorted *p*-values of voxel #*k* vs. ζ=*k*/*N* (the cumulative histogram of *p*, flipped sideways) and draw some lines from origin

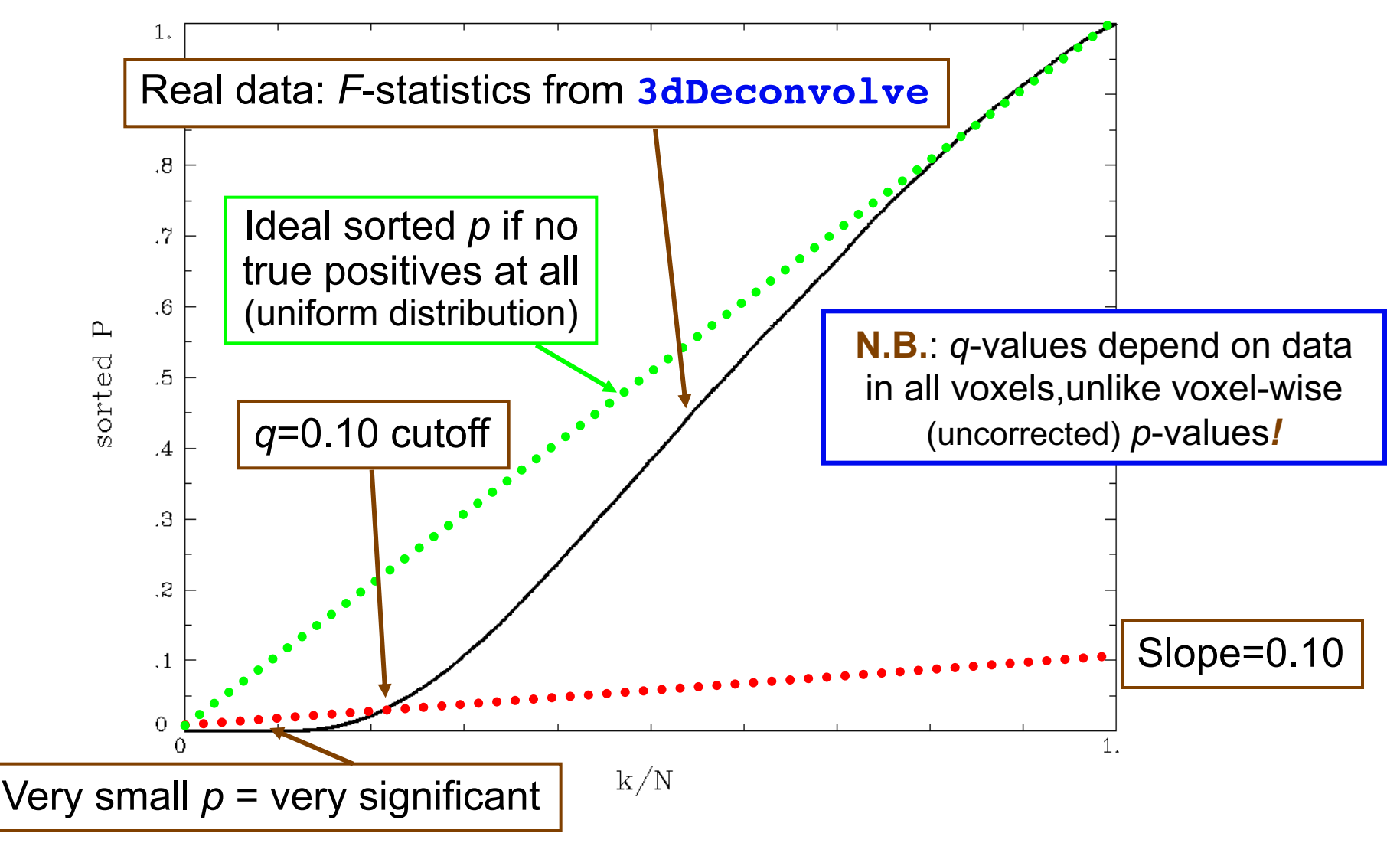

#### FDR curves: *h* vs. *z*(*q*)

- **3dDeconvolve**, **3dANOVAx**, **3dttest**, and **3dNLfim** now compute FDR curves for all statistical sub-bricks and store them in output header
- **3drefit -addFDR** does same for other datasets
	- § **3drefit -unFDR** can be used to delete such info
- **AFNI** now shows *p-* **and** *q*values below the threshold slider bar
	- Interpolates FDR curve from header (threshold $\rightarrow$ *z* $\rightarrow$ *q*)
		- Can be used to adjust threshold by "eyeball"
			- $q = N/A$  means it's not available  $\parallel$  *MDF* hint = "missed detection fraction"

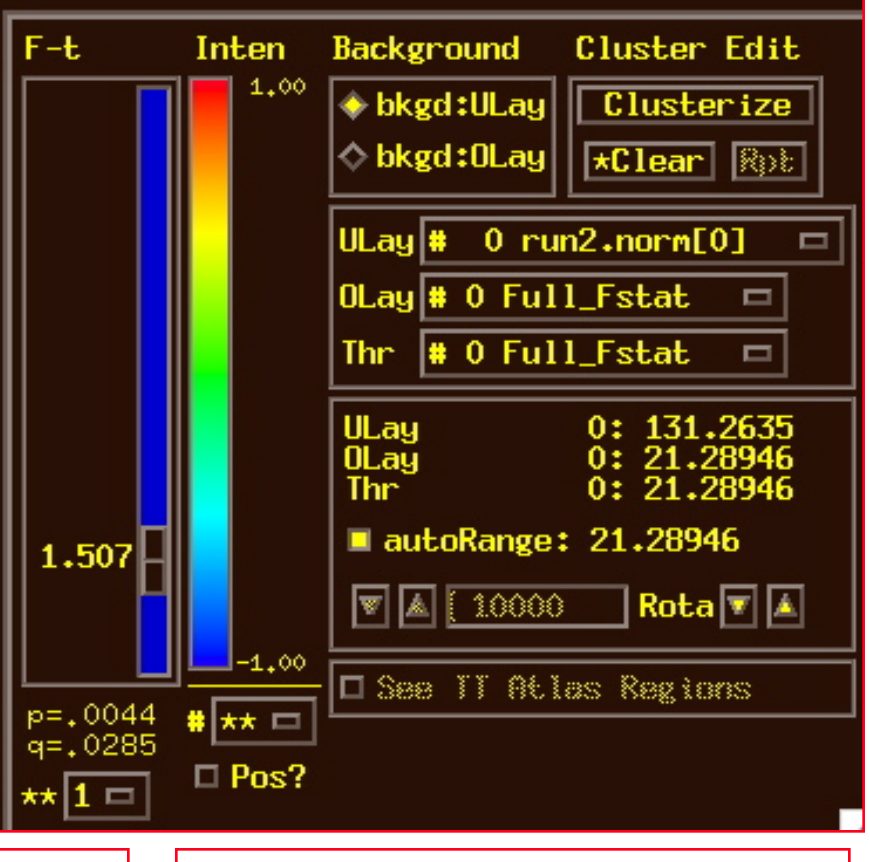

# FDR Statistical Issues

–55–

- FDR is conservative (*q-*values are too large) when voxels are positively correlated (e.g., from spatially smoothing)
	- Correcting for this is not so easy, since *q* depends on data (including true positives), so a simulation like **3dClustSim** is hard to conceptualize
	- At present, FDR in AFNI is an alternative way of controlling false positives, vs. **3dClustSim** (clustering)
- Accuracy of FDR calculation depends on *p*-values being uniformly distributed under the null hypothesis
	- Statistic-to-*p* conversion should be accurate, which means that null *F*-distribution (say) should be correctly estimated
	- Serial correlation in FMRI time series means that **3dDeconvolve** denominator DOF is too large
	- → p-values will be too small, so q-values will be too small o **3dREMLfit** rides to the rescue*!*

#### **FWE or FDR?**

- These 2 methods control Type I error in different senses
	- FWE:  $a_{FW}$  = Prob ( $\ge$  one false positive voxel/cluster in the whole brain)
		- § Frequentist's perspective: Probability among **many** hypothetical activation maps gathered under identical conditions
		- Advantage: can directly incorporate smoothness into estimate of  $a_{\text{FW}}$
	- § FDR = expected fraction of false positive voxels among all detected voxels
		- § Focus: controlling false positives among detected voxels in **one** activation map, as given by the experiment at hand
		- § Advantage: not afraid of making a few Type I errors in a large field of true positives
	- § Concrete example

–56–

- **Individual voxel**  $p = 0.001$  **for a brain of 50,000 EPI voxels**
- § Uncorrected **→** ≈50 false positive voxels in the brain
- FWE: corrected  $p = 0.05 \rightarrow \infty 5\%$  of the time would expect one or more purely false positive clusters in the entire volume of interest
- § FDR: *q* = 0.05 **→** ≈5% of voxels among those positively labeled ones are false positive
- What if your favorite blob (activation area) fails to survive correction?
	- Tricks (don't tell anyone we told you about these)
		- § One-sided *t*-test? NN=3 clustering?
		- § ROI-based statistics e.g., grey matter mask, or whatever regions you focus on
	- § Analysis on surface; *or*, Use better group analysis tool (**3dLME**, **3dMEMA**, etc.)

# **Conjunction Analysis**

#### • **Conjunction**

–57–

- Dictionary: "a compound proposition that is true if and only if all of its component propositions are true"
- § FMRI: areas that are active under 2 or more conditions (**AND** logic) <sup>o</sup> e.g, in a visual language task and in an auditory language task
- In FMRI papers: Is also be used to mean analysis to find areas that are exclusively activated in one task but not another (**XOR** logic) or areas that are active in either task (non-exclusive **OR** logic) – technically *disjunctions*
- § If have *n* different tasks, have 2*<sup>n</sup>* possible combinations of activation overlaps in each voxel (ranging from nothing there to complete overlap)

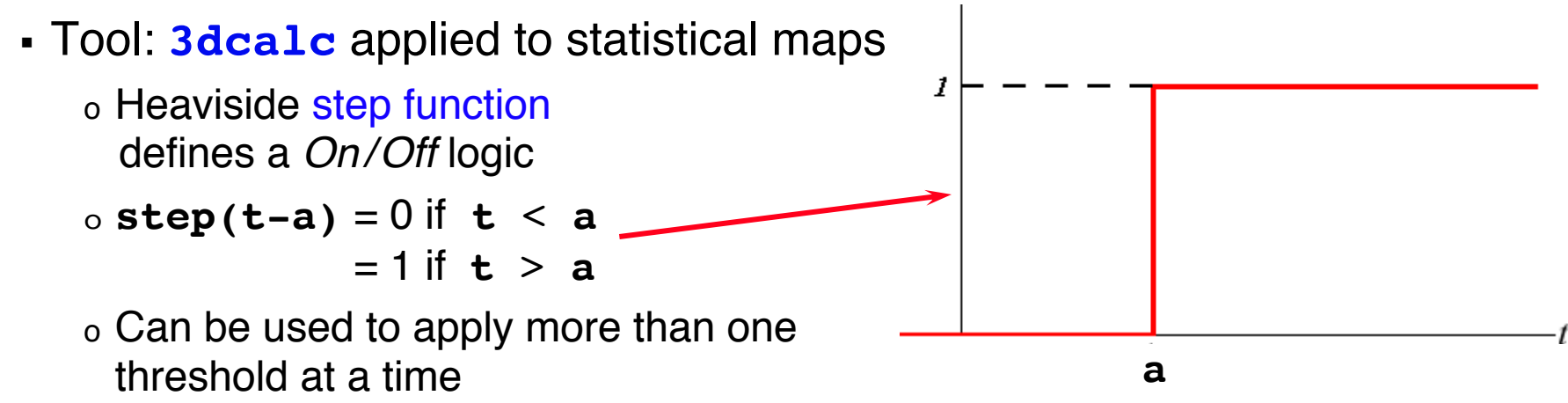

- Example of forming all possible "conjunctions"
	- § 3 contrasts**/**tasks A, B, and C, each with a *t*-stat from **3dDeconvolve**
	- Assign each a number, based on binary positional notation: o A:  $001_2 = 2^0 = 1$ ; B:  $010_2 = 2^1 = 2$ ; C:  $100_2 = 2^2 = 4$
	- Greate a mask using 3 sub-bricks of  $t$  (*e.g.*, threshold = 4.2) **3dcalc -a ContrA+tlrc -b ContrB+tlrc -c ContrC+tlrc \ -expr '1\*step(a-4.2)+2\*step(b-4.2)+4\*step(c-4.2)' \** Inten **-prefix ConjAna** 7.00
	- Interpret output, which has 8 possible  $(=2^3)$  scenarios:  $0.00<sub>2</sub> = 0$ : none are active at this voxel  $001<sub>2</sub> = 1$ : A is active, but no others  $010<sub>2</sub> = 2$ : B, but no others  $011<sub>2</sub> = 3$ : A and B, but not C  $100<sub>2</sub> = 4$ : C but no others 101<sub>2</sub> = 5: A and C, but not B  $110<sub>2</sub> = 6$ . B and C, but not A 111<sub>2</sub> =  $\overline{7}$ : A, B, and C are all active at this voxel

Can display 6.00 each combination 5.00 with a 4.00 different color and so 3.00 make pretty 2.00 pictures that *might* even 1.00 mean something*!*

—1

-7  $\Box$ 

 $\blacksquare$  Pos?

–58–

#### • **Multiple testing correction issue**

- § How to calculate the *p*-value for the conjunction map?
- No problem, *if* each entity was corrected (e.g., cluster-size thresholded at *t*=4.2) before conjunction analysis, via **3dClustSim**
- § But that may be too stringent (conservative) and overcorrected
- With 2 or 3 entities, analytical calculation of conjunction  $p_{\text{coni}}$ is possible
	- § Each individual test can have different uncorrected (per-voxel) *p*
	- Double or triple integral of tails of non-spherical (correlated) Gaussian distributions — not available in simple analytical formulae
- With more than 3 entities, may have to resort to simulations
	- Monte Carlo simulations? (AKA: Buy a fast computer)
	- Will Gang Chen write such a program? Only time will tell!